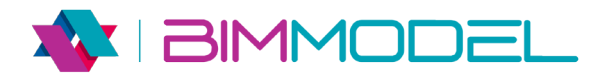

## **TEMARIO CURSO REVIT BÁSICO**

- > Instalación Autodesk Revit
- > Interfaz
- > Muros
- > Muros cortina
- > Suelos
- > Niveles y rejillas
- > Inicio del modelado
- > Puertas y ventanas
- > Escaleras
- > Barandillas
- > Falsos techos
- > Componentes
- > Elementos anotativos y de detalle
- > Cubiertas
- > Habitaciones
- > Mediciones y tablas de planificación
- > Visualización, renderización y edición de planos